# **Distribution EOLE - Scénario #33697**

# **Réparer l'agent Zéphir "eximstats"**

19/01/2022 17:03 - Joël Cuissinat

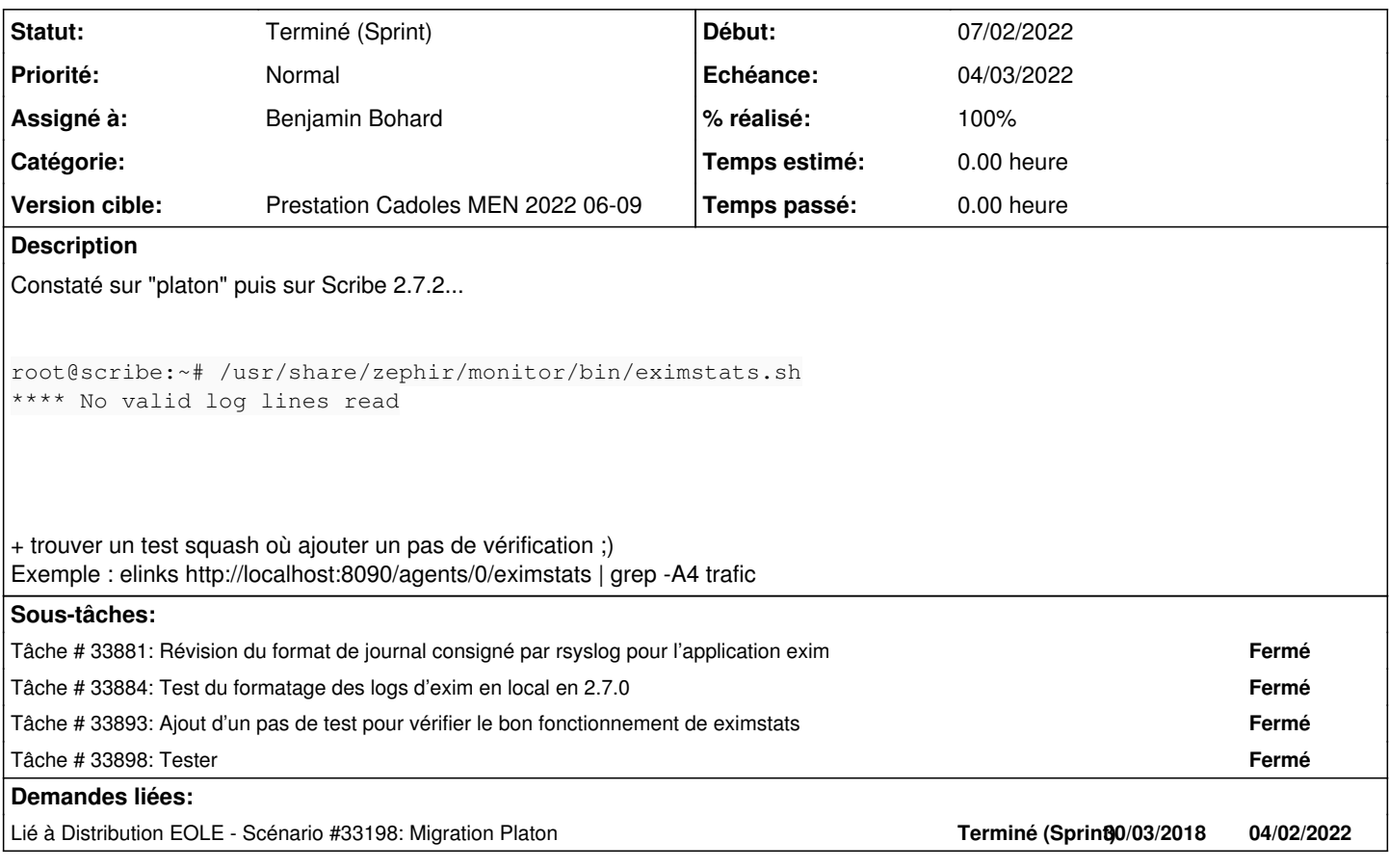

# **Historique**

# **#1 - 20/01/2022 10:10 - Joël Cuissinat**

*- Tâche parente #33198 supprimé*

# **#2 - 20/01/2022 10:11 - Joël Cuissinat**

- *Tracker changé de Tâche à Scénario*
- *Version cible sprint 2022 03-05 Equipe MENSR supprimé*
- *Début 19/01/2022 supprimé*
- *Release mis à Carnet de produit (Cadoles)*
- *Points de scénarios mis à 1.0*

## **#3 - 20/01/2022 10:11 - Joël Cuissinat**

*- Lié à Scénario #33198: Migration Platon ajouté*

# **#4 - 02/02/2022 10:50 - Joël Cuissinat**

*- Description mis à jour*

# **#5 - 03/02/2022 16:52 - Celine Rappeneau**

- *Echéance mis à 04/03/2022*
- *Version cible mis à Prestation Cadoles MEN 2022 06-09*
- *Début mis à 07/02/2022*

## **#6 - 07/02/2022 15:39 - Celine Rappeneau**

*- Assigné à mis à Laurent Gourvenec*

### **#7 - 08/02/2022 09:31 - Joël Cuissinat**

*- Sujet changé de Vérifier l'agent Zéphir "eximstats" à Réparer l'agent Zéphir "eximstats"*

### **#8 - 28/02/2022 17:54 - Laurent Gourvenec**

Il semble que le formatage des logs par rsyslog rende illisible les logs pour eximstats. Une solution consisterait à abandonner le formatage des logs pour garder les logs envoyés par exim directement. A noter : eximstats continuera de dire

\*\*\*\* No valid log lines read

tant qu'un email valide ne sera pas reçu ou envoyé (source :<https://lists.archive.carbon60.com/exim/users/31786>).

### **#9 - 01/03/2022 09:35 - Gilles Grandgérard**

Vu en visio :

- changement de format Log uniquement pour eximstats.sh

#### **#10 - 02/03/2022 10:55 - Laurent Gourvenec**

*- Assigné à changé de Laurent Gourvenec à Benjamin Bohard*

### **#11 - 02/03/2022 16:17 - Ludwig Seys**

*- Statut changé de Nouveau à Résolu*

## **#12 - 04/03/2022 15:40 - Joël Cuissinat**

*- Statut changé de Résolu à Terminé (Sprint)*

*- Release changé de Carnet de produit (Cadoles) à EOLE 2.7.0*